Belkin N300 Username And Password
>>CLICK HERE<<<</p>

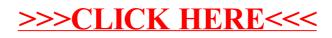